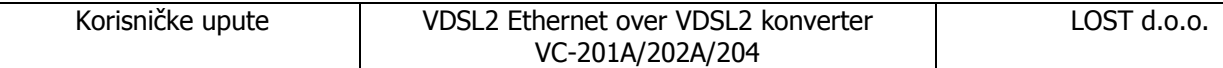

## Sadržaj pakiranja:

- Ethernet over VDSL converter
- Adapter napajanja
- Korisnički priručnik
- RJ-11 kabel (samo VC-201A i VC-204)

## Detalji:

Planet Ethernet over VDSL converter baziran je na dvojezgrenoj mrežnoj tehnologiji : Ethernet i VDSL2. Ta tehnologija omogučuje apsolutno najbrži prenos prenos podataka putem bakrene trelefonske žice ili koaksijalnog kabela, te samim tim pruža najjeftinije rješenje za LRE (dalekosežne ethernet) mreže.

## LAN to LAN konekcija

\*vidi sliku originalnog uputstva str.9 MULTI-LAN konekcija

\*vidi sliku originalnog uputstva str.9

## Ključne značajke :

- Snižava troškove pri premoščavanju VDSL2 Co/CPE
- Sve u jednom kučištu CO/CPE odabir preko preklopnika
- Sukladan IEEE 802.3 , IEEE802.3u i IEEE802.3x standardima
- DMT linijsko kodiranje
- Half Duplex i Full Duplex IEEE 802.3x pauza i protočnost signala
- Ugrađen POTS razdjelnik
- Glas i prijenos podataka mogu biti djeljeni preko jedne telefonske žice istovremeno
- Podržava do 1536 bitnu paketnu veličinu
- VDSL2 samostoječi primopredajnik
- Jednostavna i brza instalacija
- Mogučnost odabira "data rate" i SNR granica
- Podržava LED indikaciju za dijagnosticiranje mrežnog prometa
- Radi i s Planet MC-700/100R/1500 medija postoljima

#### • Tehnički opis :

\*vidi sliku originalnog uputstva str.11

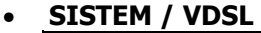

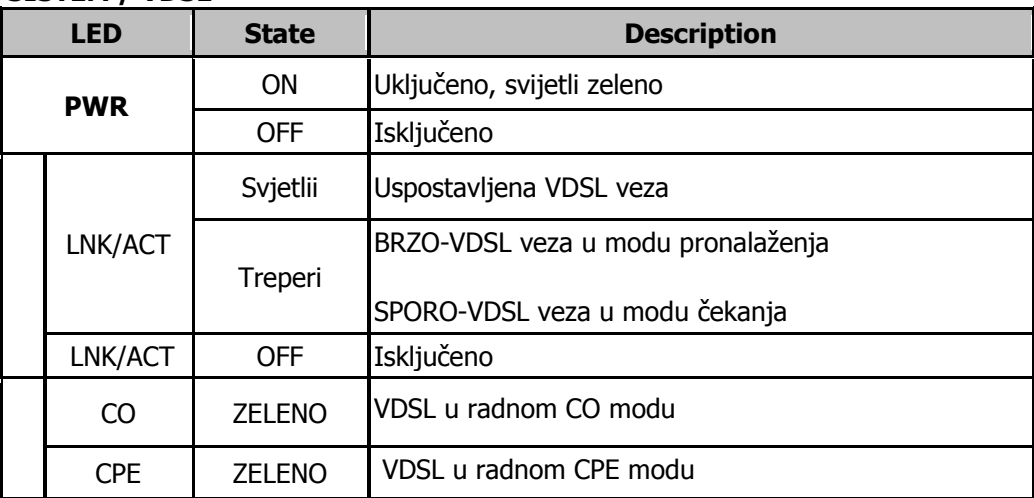

# • 10/100Base-TX port

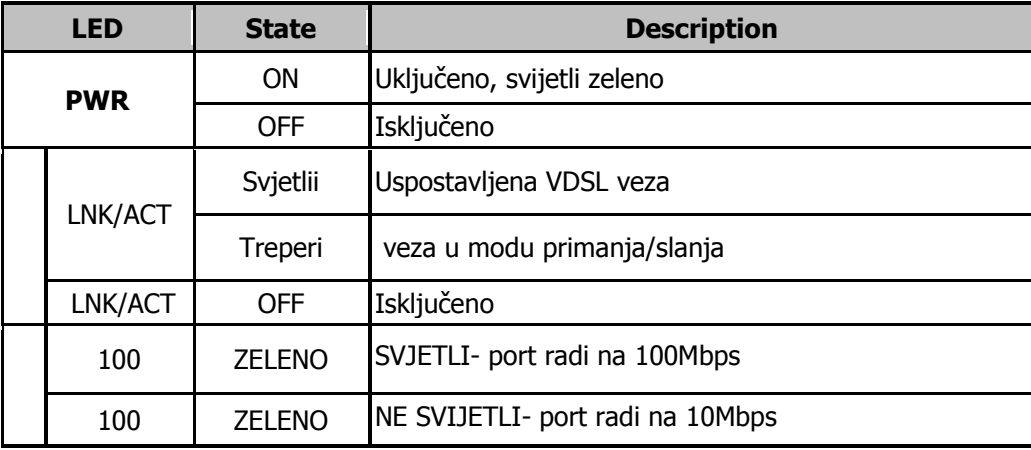

# • Instalacija VDSL konvertera

#### Ethernet over VDSL2 konekcija:

Nije potrebna instalacija upravljačkih programa. Može se odmah koristiti čim se priključe svi kabeli. Ograničenja :

- koristi se samo u Point-to-point vezi i dozvoljava prijenos zvuka i podataka na ISDN liniji
- VC-201 ima samo dva RJ-11 priključka za VDSL ulaz. Jedan za priključivanje ureñaja za prijenos glasa (telefon) a drugi za mrežnu konekciju (max. udaljenost VDSL segmenata je 1500m s AWG 24 telefonskom žicom).
- VC-202 BNC priključak podržava 50 Ohm kabel, te u zavisnosti od kvalitete priključenog kabela podržava max. udaljenos segmenata od 1600m.

VC-201/204 LAN to LAN konekcija:

- Dva seta konektora mogu se koristiti za povezivanje dvije lokalne mreže na različitim lokacijama. Preko normalne telefonske linije može se uspostaviti 100/55 Mbps povezivanje, ali jedan konverter mora biti u Master (CO) modu a drugi U Slave (CPE) modu.

VC-201/204 LAN to Multi-point Master konekcija :

- Primjenjivo za proširenje več postoječih Internet konekcija, npr u hotelima, kampovima i sl.
- Multi-point Master (npr. VC-810S VDSL2 preklopnik) mora biti postavljen u upravljačku sobu (MDF room) te biti priključen na telefonsku liniju, dok na drugoj strani treba biti instaliran Slave (VC-201 CPE) konverter.

Priključivanje VC-201/204 :

Priključivanje samostalnog računala :

- Postavite VC-201 u CO mod ili CPE mod putem DIP preklopnika sa stražnje strane
- Uključite VC-201 na napajanje
- Zelena lampica PWR svijetli
- Priključite kabel s VDSL linije na VDSL ulaz vašeg VC-201
- LINK LED mora svijetliti
- Priključite telefon na PHONE ulaz

- Priključite mrežni port odgovarajučim Cat. 5e kabelom

Priključivanje više računala na mrežu:

- Postavite VC-201 u CO mod ili CPE mod putem DIP preklopnika sa stražnje strane
- Uključite VC-201 na napajanje
- Zelena lampica PWR svijetli
- Priključite kabel s VDSL linije na VDSL ulaz vašeg VC-201
- LINK LED mora svijetliti
- Priključite telefon na PHONE ulaz
- Priključite Ethernet ulaz na Ethernet preklopnik odgovarajučim Cat. 5e kabelom

## Priključivanje samostalnog računala :

- Postavite VC-202 u CO mod ili CPE mod putem DIP preklopnika sa stražnie strane
- Uključite VC-202 na napajanje
- Zelena lampica PWR svijetli
- Priključite kabel s VDSL linije na VDSL BNC ulaz vašeg VC-202
- LINK LED mora svijetliti

- Priključite Ethernet ulaz na Ethernet preklopnik odgovarajučim Cat. 5e kabelom

- Priključivanje više računala na mrežu:
	- Postavite VC-202 u CO mod ili CPE mod putem DIP preklopnika sa stražnje strane
	- Uključite VC-202 na napajanje
	- Zelena lampica PWR svijetli
	- Priključite kabel s VDSL linije na drugina VDSL BNC ulaz vašeg VC-202
	- LINK LED mora svijetliti
	- Priključite Ethernet ulaz na Ethernet preklopnik odgovarajučim Cat. 5e kabelom

## • Instalacija u kučište

- VDSL 2 može biti instaliran kako u 10" tako i u 19" kučišta.
- Pažljivo ga ugurajte u za to namjenjeno ležište, dok potpino ne legne na svoje mjesto, te upotrijebite vijke kako biste potpuno učvrstili konverter.

Ovlašteni servis: LOST d.o.o., Stubička 75, 10000 Zagreb tel. 01/3027-163, fax.: 01/3697-640 http://www.lost.hr, e-mail: lost@lost.hr